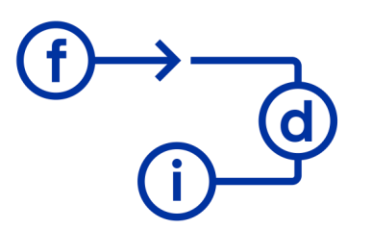

## **MS FORMS - Creación de Formularios y Encuestas**

**Duración**

4 horas

## **Objetivos**

Esta formación está dirigida a usuarios que necesitan recoger información de usuarios de manera centralizada, bien mediante un formulario o bien mediante un cuestionario. Forms permite crear un formulario o encuesta y enviarla como un link a los usuarios que accederán al formulario para marcar y rellenar las respuestas que consideren, todas las respuestas se irán almacenando para su posterior consulta.

Crear y distribuir formularios o encuesta para disponer de las respuestas que los usuarios vayan rellenando.

## **Contenido**

Acceso, uso y limitaciones (OneDrive vs SharePoint). Internet / Intranet. Usuario Ford Todos los Públicos.

- Crear un formulario.
- Partes de un formulario
- **Objetos**
- Propiedades y Compartir

- Enviar formulario y Respuestas.

## **Requisitos**

Para aprovechar al máximo esta formación es necesario disponer de una licencia Microsoft Office con acceso a Microsoft Forms.